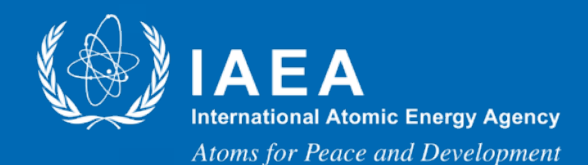

Consultancy Meeting on GNDS/FUDGE/TAGNDS May 22 – 25, 2023 Vienna International Center, Vienna, Austria

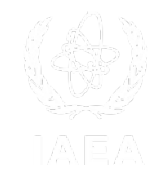

### Developing a Web Service for EXFOR Using RESTful API and JSON Schema

Shin Okumura, Georg Schnabel, Marian Ludmila, and Arjan Koning

NAPC - Nuclear Data Section, International Atomic Energy Agency

nds.contact-point@iaea.org

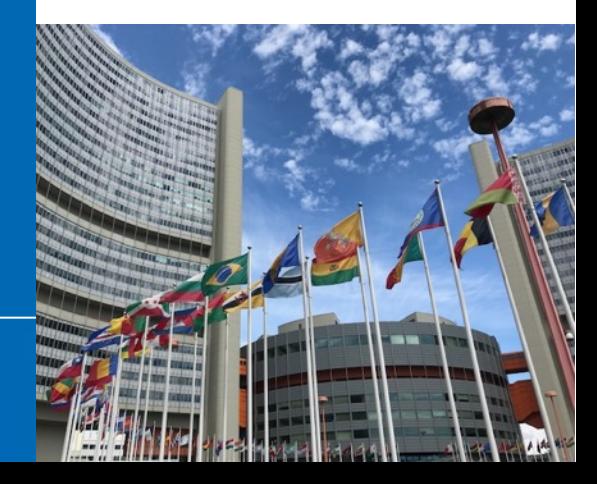

### EXFOR jargons

- The EXFOR format is machine-readable, but it is difficult to use directly with plotting software such as Gnuplot
- Many jargons that the users cannot understand

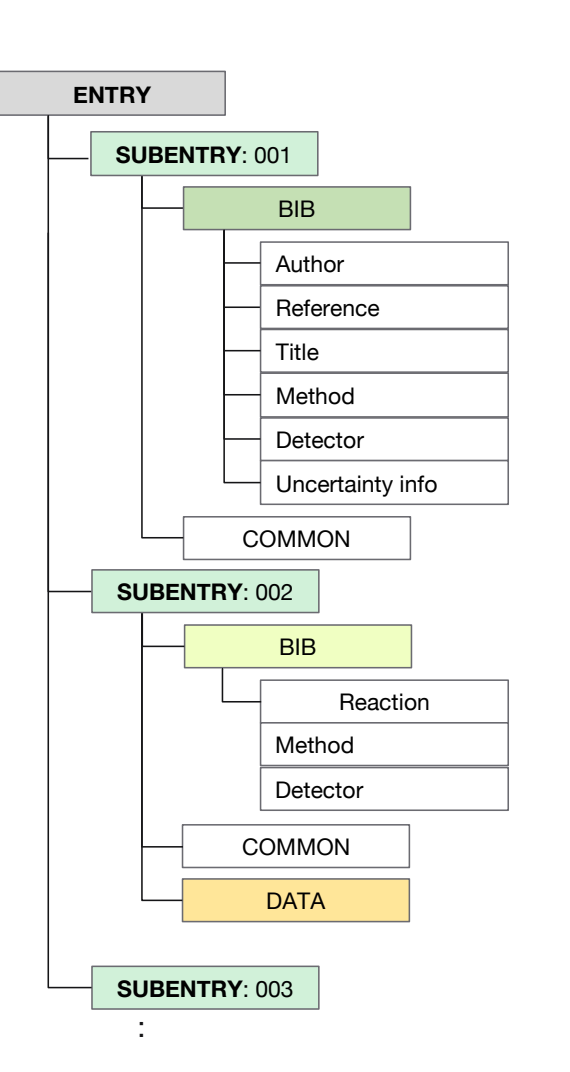

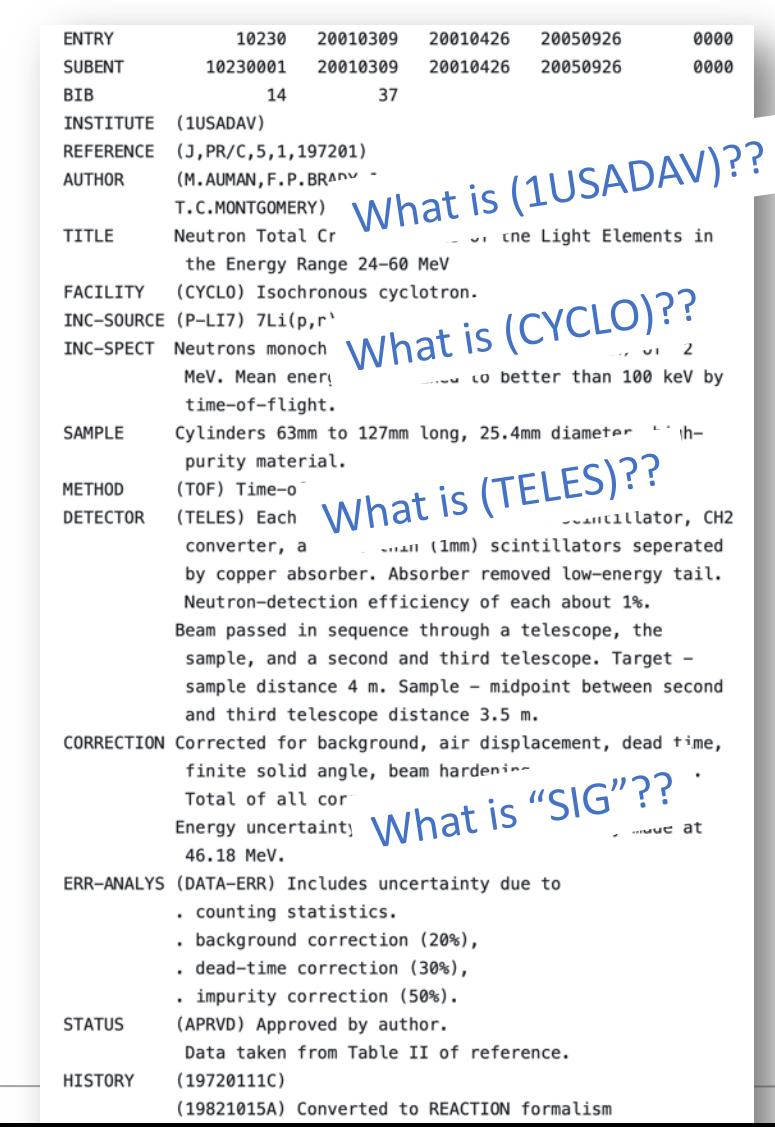

S. Okumura/IAEA-NDS @Consultancy Meeting on GNDS/FUDGE/TAGNDS 2023

### Folded DATA block

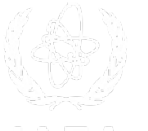

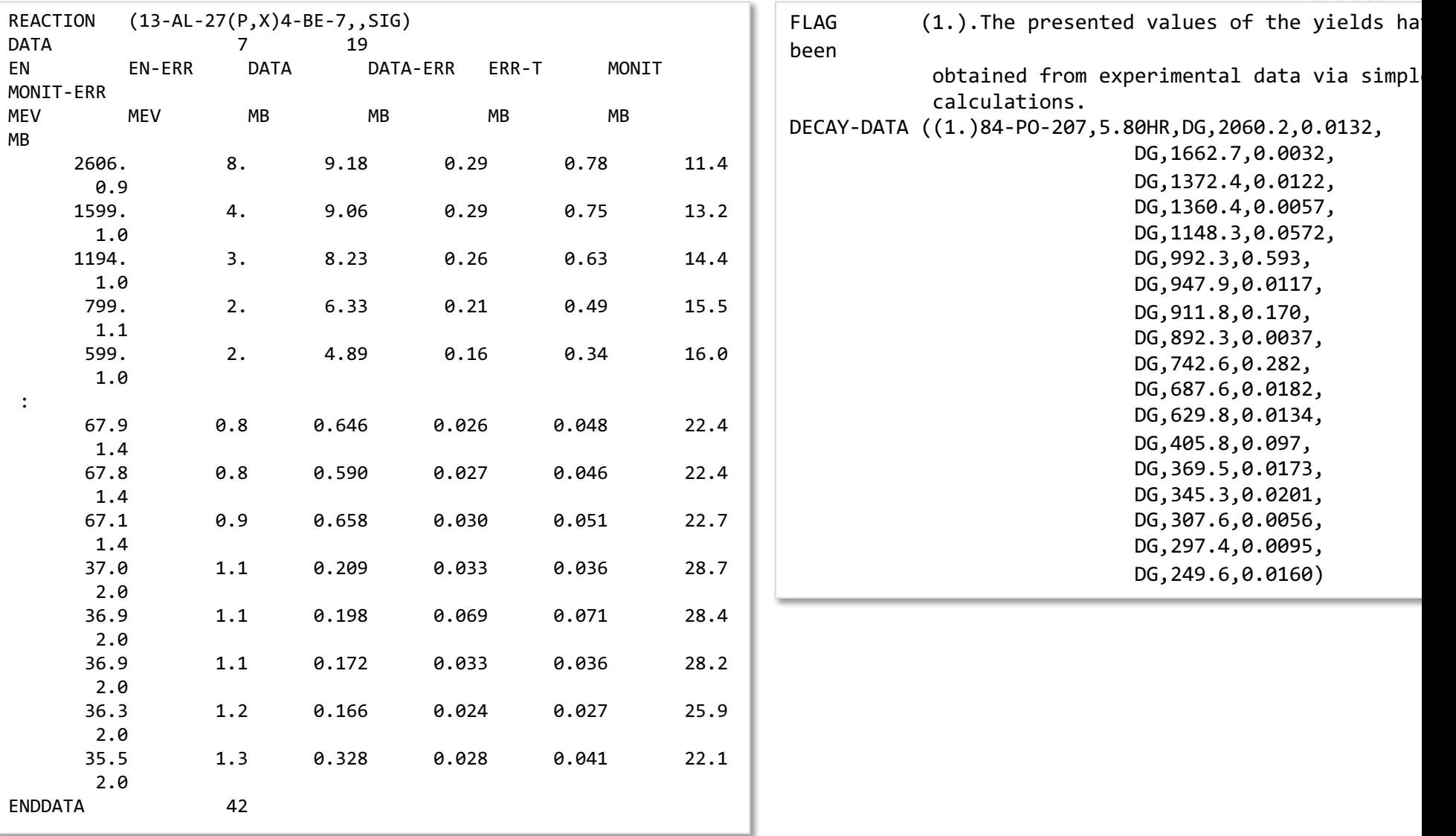

### What is the minimum dataset

- EXFOR (sub)entries are not compiled in the idea of "minimum" dataset
	- Pyshical observable from a reaction with target + incident particle at the particular incident energy in a particular condition
		- e.g. Neutron inelastic scattering cross section of the 0.845 MeV level in Fe-56 as a function of neutron energy
		- e.g. Prompt fission neutron spectra from the fission of Pu-239 with fast neutron
- A lot of reaction data which can not be tabulated
	- In arbitrary unit
	- Not comparable to what is in the evaluated nuclear data library

### EXFOR is the product of the international collaboration

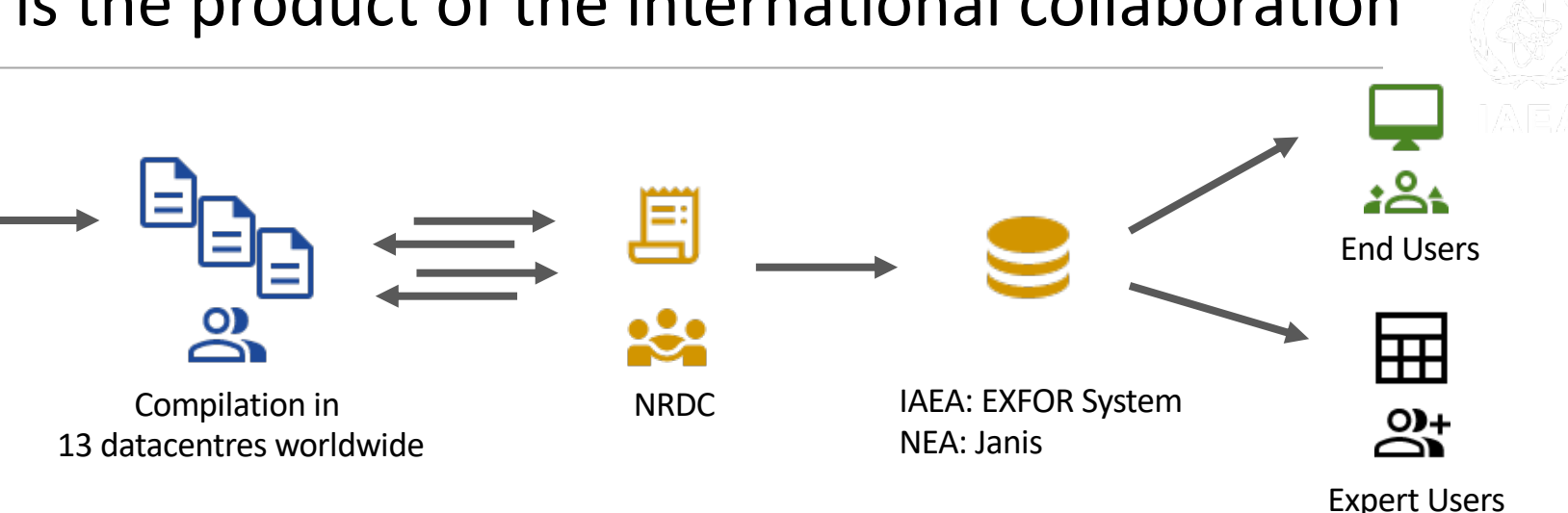

- 1. Compile EXFOR data from publications by 13 datacentres worldwide
- 2. Data check done by NRDC
- 3. Store (create, update, or delete entries) into the IAEA system
- 4. Provide interface to end users via <https://nds.iaea.org/exfor/>
	- X4pro package, C4 or C5 (tabulated) format data for expert users

More diverse users' requirements to manipulate data in their way

- To compare and plot with model calculation or new measured experimental data,
- To analyze data for the development of a phenomenological model,
- To use data for ML/AI applications
- ...and so on

### Extended use cases

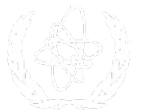

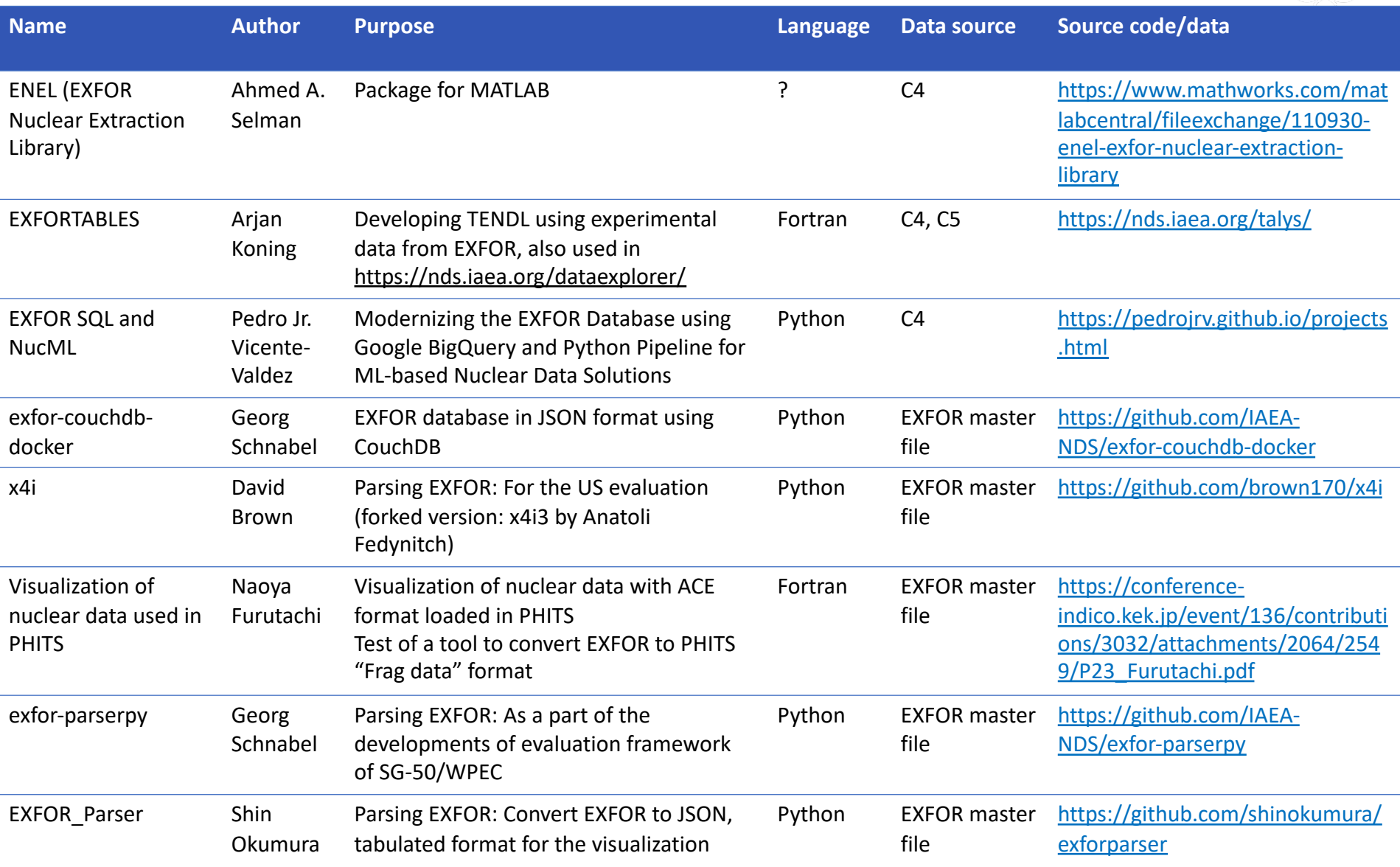

+ more local evaluation systems must exist, and data curation

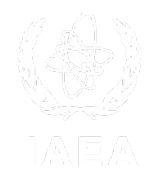

- Modern AI/ML tools, including the development and use of Natural Language Processing (NLP) could shorten the time needed for an EXFOR compilation to be completed by automatically processing tables, graphs, and relevant in-text context. The incorporation of these tools, however, will require new skills not currently present in the EXFOR network. **Outdated formats** and compilation rules **have also substantially hindered the progress of such modern mechanisms.** This has motivated the creation of NEA SG-50, which is working to provide a modern interface to EXFOR as well as a framework for providing corrections, both simple error fixes and more complex ones discovered by evaluators in the course of their work.
	- Second Report of the Nuclear Data Charge Subcommittee of the Nuclear Science Advisory Committee [https://science.osti.gov/-/media/np/nsac/pdf/docs/2023/NSAC-ND\\_Report\\_2\\_031923.pdf](https://science.osti.gov/-/media/np/nsac/pdf/docs/2023/NSAC-ND_Report_2_031923.pdf)

### EXFORTABLES and LIBRARIES-2021/22 Data Explorer

- **LIBRARIES-2022** = EXFORTABLES + ENDFTABLES
	- **EXFORTABLES** is a directory-structured database from C4 format
	- **ENDFTABLES** is a pre processed and directory-structured database
- **LIBRARIES-2022 Data Explorer**, easy nuclear data online plotter, was developed in 2021 as a data viewer for LIBRARIES-2021

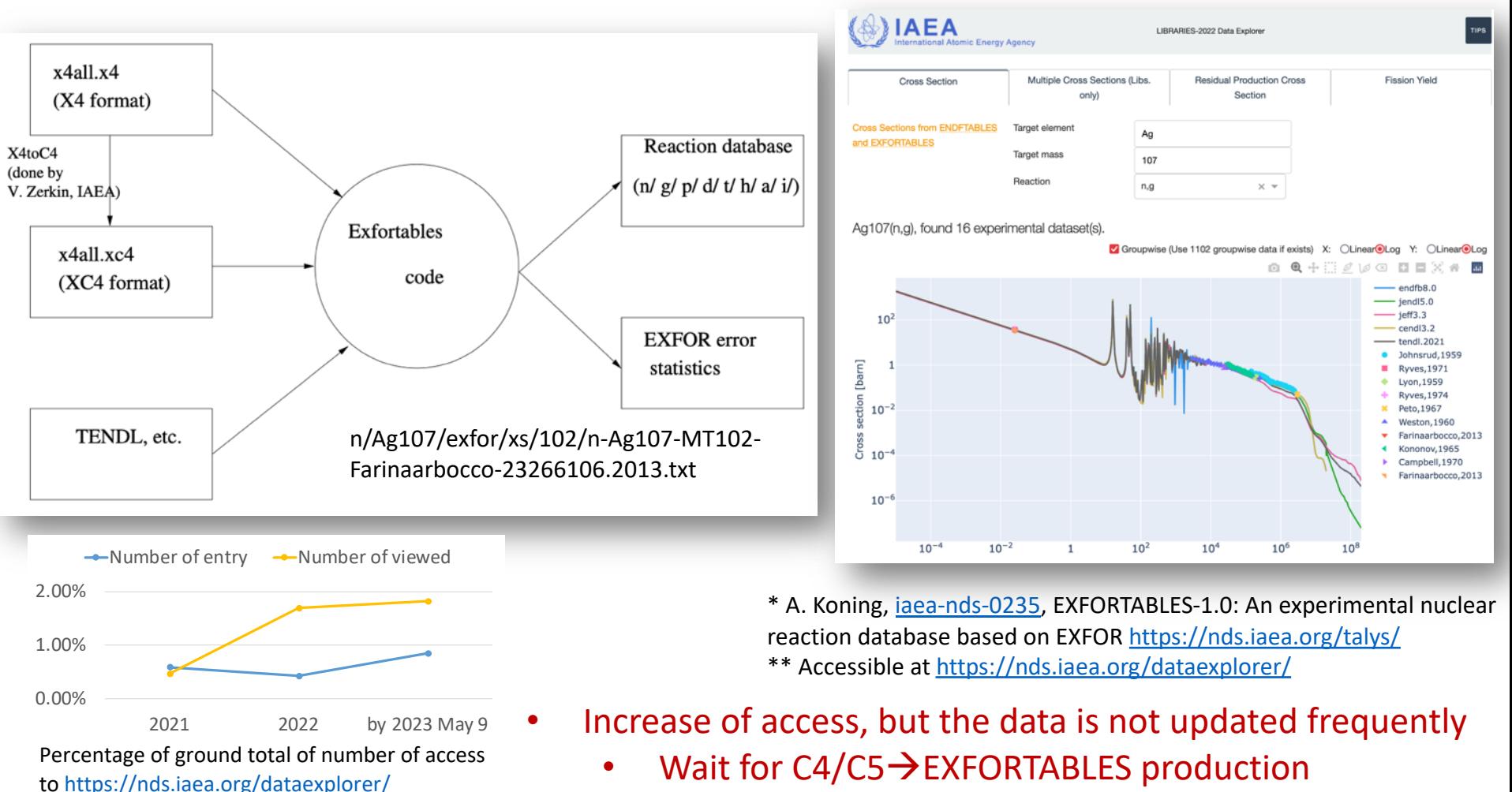

### Open science

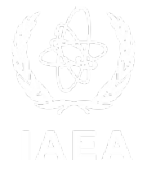

- "Open Science, leaving no one behind" for the Sustainable Development Goals (SDGs) in "World Science Day for Peace and Development".
- IAEA, one of the UN Organisations, is providing access to data for peaceful use of nuclear science and technology.
	- International Nuclear Information System (INIS)
	- Experimental Nuclear Reaction Database (EXFOR) and ENDF Databases
	- ...and some other IAEA-NDS databases
- The development of data repositories should adhere to:
	- Open Science best practices and
	- Principles known as **FAIR** (Findable, Accessible, Interoperable, Reusable)

### Experimental data and FAIR Principles

Research data integrity is crucial because it ensures the transparency and trustworthiness of scientific data. Therefore,

**Data should be...** 

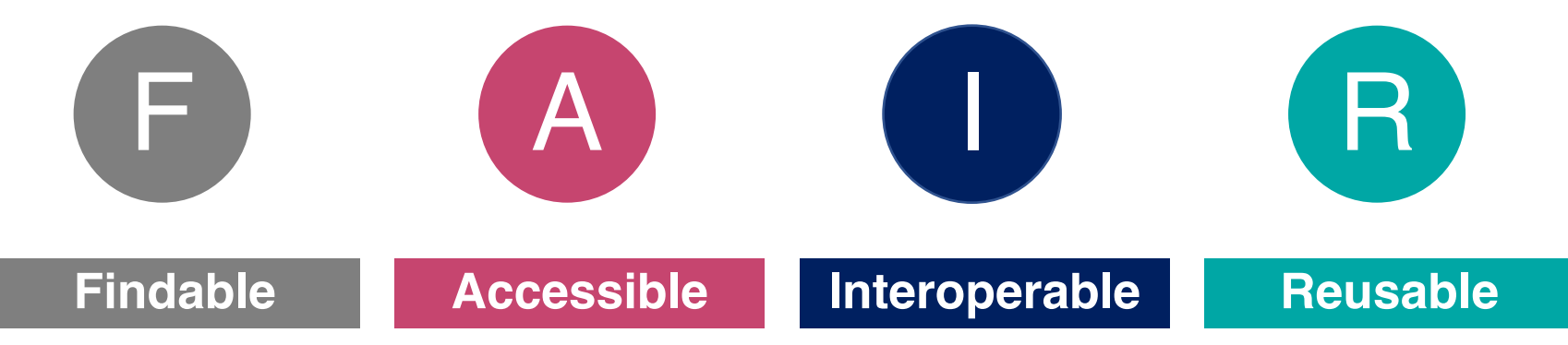

- easy to find for both humans and computers with machine-readable metadata
- retrievable by an identifier (e.g. DOI)
- easily work with different applications, workflows, storage, or processing
	- well-described, self-explanatory

### Towards FAIR for EXFOR data

**F**indable: Unified metadata, Query-able by SQL/ORM (e.g. SQLAlchemy) **A**ccessible: RESTful API, graphical frontend

**I**nteroperable: Open-source project, transparent data pipeline, support ML/AI frameworks

**R**eusable: Conversion of EXFOR to JSON, helper for EXFOR jargons

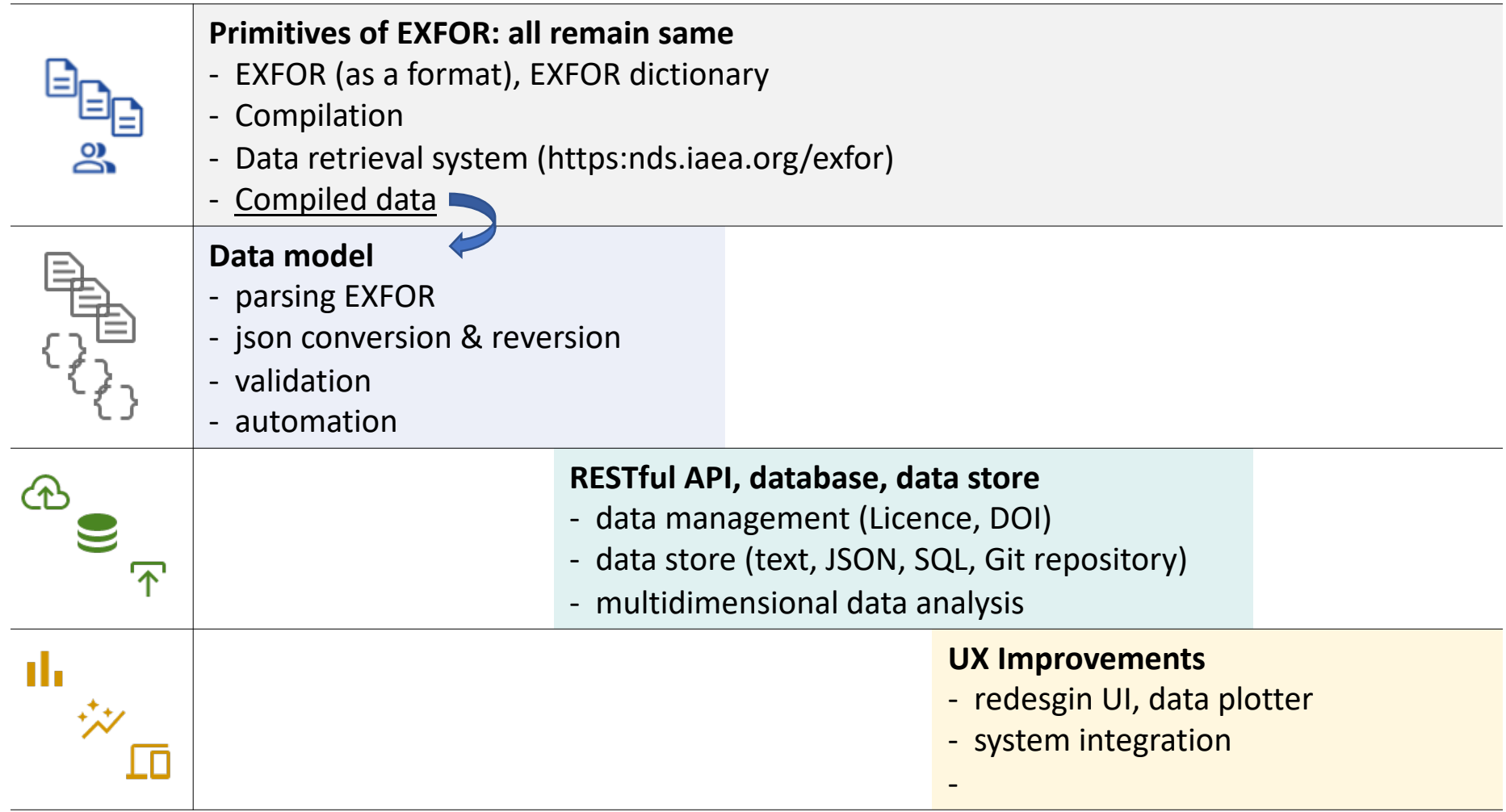

### EXFOR Parser

- 
- A new python program to convert EXFOR text into JSON.
	- Python3.x ([https://github.com/shinokumura/exforparser\)](https://github.com/shinokumura/exforparser)
	- Inspired by x4i by David Brown (NNDC, BNL)
	- Convert 25,000 entries into JSON in 30-40 min
- Features
	- EXFOR to JSON
		- Simplify JSON schema compared to previous presentation in May
		- Parse blocks (BIB, COMMON, DATA)
		- Parse identifires (TITLE, AUTHOR, REACTION, METHOD, ERR-ANALYS..etc)
		- Separate EXFOR-code and freetext
		- Separate subentries based on POINTERs
	- **Outputs** 
		- 1. Pure (best effort) conversion from EXFOR to JSON
		- 2. Tabulated data tables
		- 3. Bib info., reaction index, and tabulated data in SQL db

### Related repositories

- [https://github.com/IAEA-NDS/](https://github.com/IAEA-NDS/exfor_master)**exfor\_master**
	- Preservation of historical EXFOR versions
	- Recovered from more than 430 backup zip files stored in NDS since 2005
	- All updates are merged into main branch
	- Retroactive to any timestamp (commits)
- [https://github.com/IAEA-NDS/](https://github.com/IAEA-NDS/exfor_dictionary)**exfor\_dictionary**
	- Best-effort conversion of EXFOR dictionary to JSON format
- [https://github.com/IAEA-NDS/](https://github.com/IAEA-NDS/exfor_json)**exfor\_json**
	- All entries in JSON format converted by EXFOR parser
	- (JSON schema is not yet fixed and may will be changed)
- [https://github.com/shinokumura/](https://github.com/shinokumura/exfortables_py)**exfortables\_py**
	- Tabulated data files of datasets from EXFOR entry to the tabulated data like EXFORTABLES\*produced by the EXFOR Parser
	- To allow user to download the data file
- \* A. Koning, iaea-nds-0235, EXFORTABLES-1.0: An
- experimental nuclear reaction database based on EXFOR
- [https://github.com/shinokumura/](https://github.com/shinokumura/ripl3_json)**ripl3\_json**
	- Convert RIPL3 into JSON
	- Currently, only discrete level and mass tables

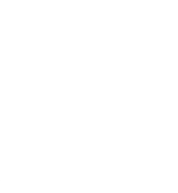

## https://github.com/IAEA-NDS/exfor\_master

- Clone/download all EXFOR files anytime git clone https://github.com/IAEA-NDS/exfor master.git
- Easy access to change logs of entry using Git command git log -p exforall/224/22449.x4

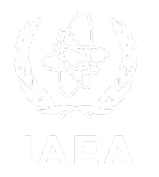

### name of branch (=db update) commit 0dda483cd04058da0c0dbcd4b72a7b07a42c7f56 (taq: Backup-2006-06-16) "entry": "22449". Author: shinkoo <s.okumura@iaea.org> Sun Oct 2 00:07:10 2022 +0200 Date: "last updated": "2006-07-20", "number\_of\_revisions": "3", 2006-06-16 "histories": [ number of commits ſ in main branch<br>"x4 code": "(200002020)", diff --git a/exforall/224/22449.x4 b/exforall/224/22449.x4 index fbc87f440..a0f5895b7 100644 "free txt": [  $--- a/exford1/224/22449.x4$ +++ b/exforall/224/22449.x4 Compiled by S.M."  $@@-1,5+1,5@@$ 20000202 20010329 **ENTRY** 22449 }, -SUBENT 22449001 20000202 20010329 +SUBENT 22449001 20000202 20010329 20050926 0000 "x4\_code": "(20000202U)", **BIB** 15 38 "free\_txt": [ .The Stellar (N.GAMMA) Cross Section of the Stable **TTTLE** Last checking has been done." щ Iridium Isotopes @@ -46,7 +46,7 @@ KEV NO-DIM NO-DIM NO-DIM 3.67  $12.2$  $30.$ 15.7 ł **ENDCOMMON** 3 **I**, **ENDSUBENT** 45 -SUBENT 22449002 20000202 20010329

## https://github.com/IAEA-NDS/exfor\_json

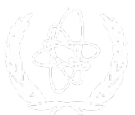

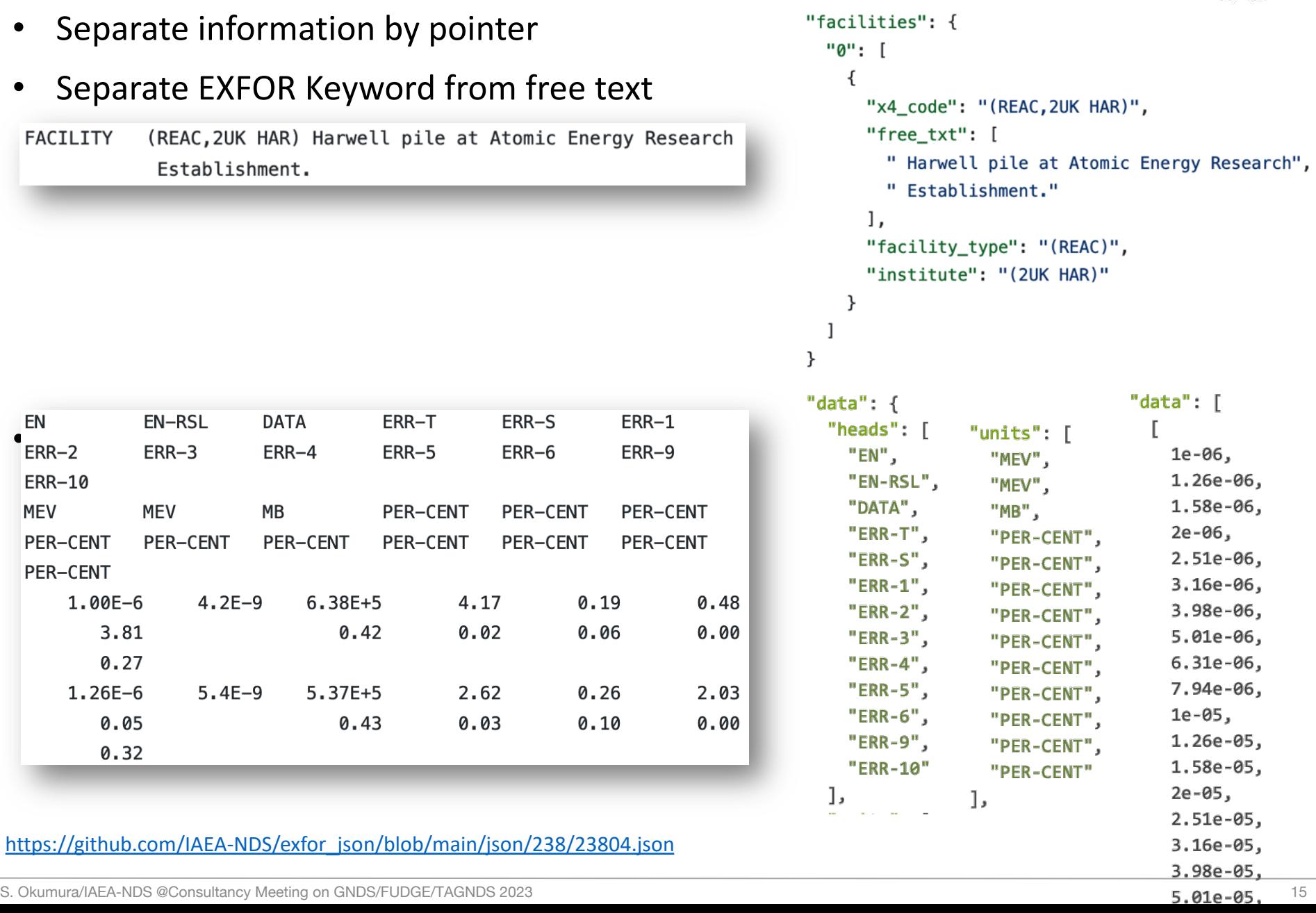

## https://github.com/IAEA-NDS/exfor dictionary

- EXFOR dictionary in JSON
- Convert abbreviations
	- e.g. "abs." à"Absolute", but does "f." mean **f**ragment, **f**actor, **f**ission, **f**or or **f**inal?
- EXFOR keywords are in JSON key
- Easy to lookup programmatically from JSON friendly computer languages

```
"21" : 6""diction_name": "Methods",
               "codes": {
                 "ACTIV": {
                   "description": "Activation",
                   "active": true
                 },
                 "AMS": \{"description": "Accelerator mass spectrometry",
                   "active": true
                 },
                 "ASEP": {
                   "description": "Off-line mass separation of a product",
                   "active": true
                 },
                 "ASPEC": {
                   "description": "Alpha spectrometry",
                   "active": true
                 },
                 "ASSOP": {
                   "description": "Associated particle",
                   "active": true
                 },
                 "BCINT": \{"description": "Beam current integrated",
                   "active": true
                 },
                 "BGCT": \{"description": "Beta-gamma coincidence technique",
S. Okumura/IAE\overline{S} Mective": true
```

```
"25": \{"EV": \{"description": "electron-Volts",
     "additional_code": "E",
     "unit_conversion_factor": "1.E+0",
     "active": true
   Ъ,
   "GEV": {
     "description": "GeV",
     "additional_code": "E",
     "unit_conversion_factor": "1.E+9",
     "active": true
   },
   "KEV": \{"description": "keV",
     "additional_code": "E",
     "unit_conversion_factor": "1.E+3",
     "active": true
   Ъ,
   "MEV": {
     "description": "MeV",
     "additional_code": "E",
     "unit_conversion_factor": "1.E+6",
     "active": true
   Ъ,
```
17

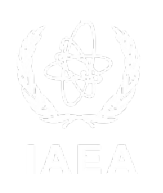

## https://github.com/shinokumura/exfortables\_py

Produce-able without C4/C5

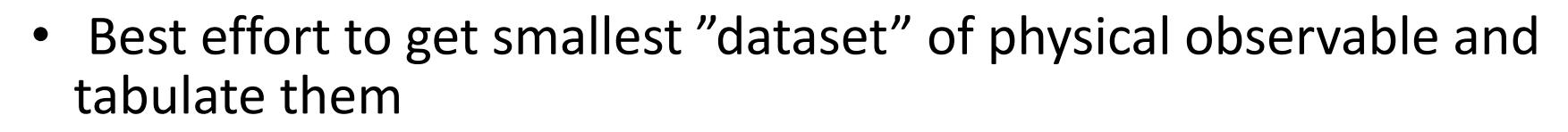

n/Fe-56/n-inl-L1/xs/Fe-56\_n-inl-L1\_Fe56\_Almen-Ramstrom-20788-008-0-1975.txt

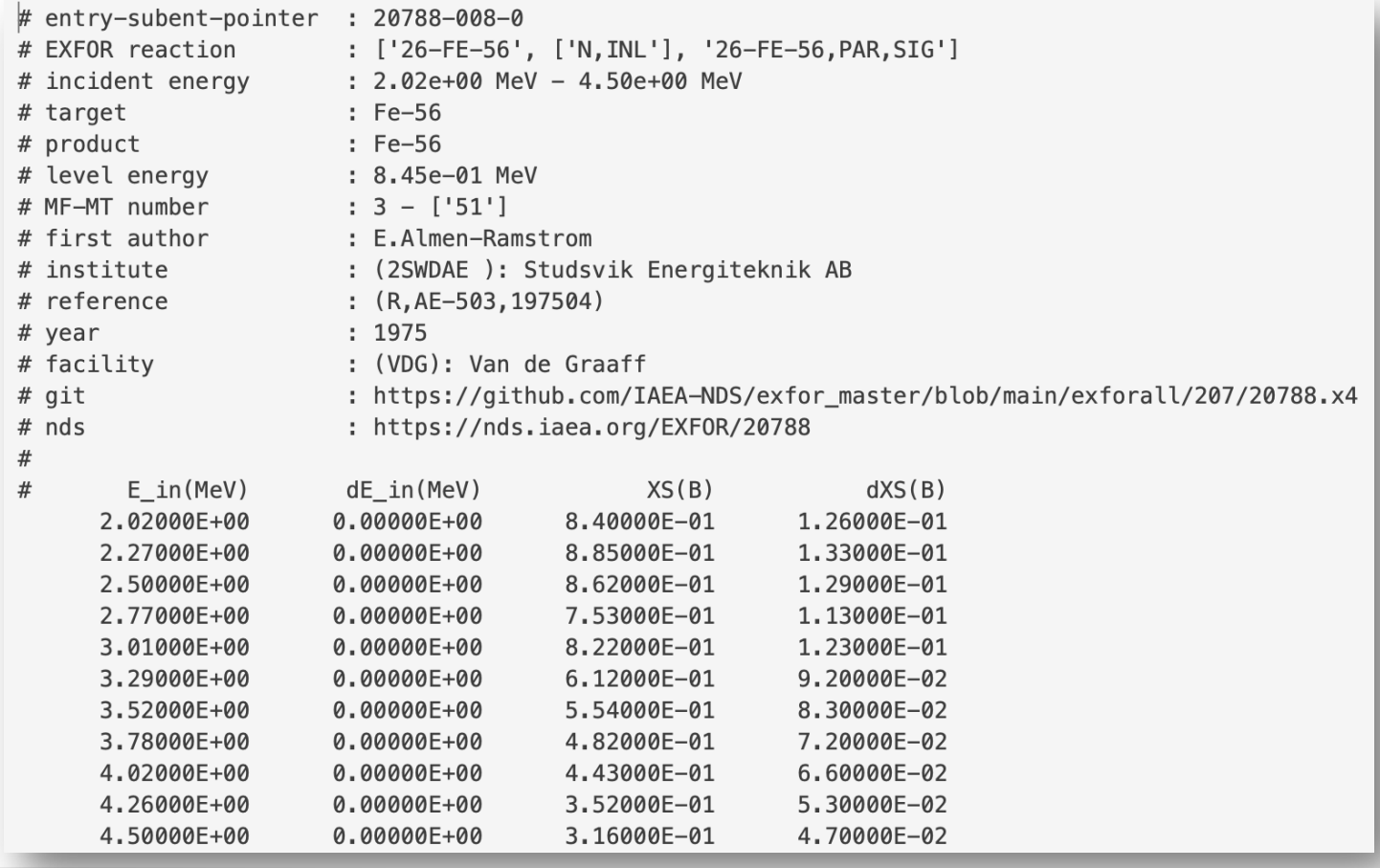

### RESTful API

- An architectural style for an application program interface (API) that uses HTTP requests to access and use data - Addressability, Stateless, Uniform Interface
	- **EXFOR entry**: entry, subentry, bib, data, experimental condition, reactions
	- **EXFOR dictionary**: facilities, institutes, methods, detectors
	- **RIPL-3 descrete level**: levels, level records
- API documentation is available

### <http://nds.iaea.org/dataexplorer/api/exfor/entry/22449> [http://nds.iaea.org/dataexplorer/api/ripl3/levels/90Zr](http://nds.iaea.org/dataexplorer/api/exfor/entry/22449)

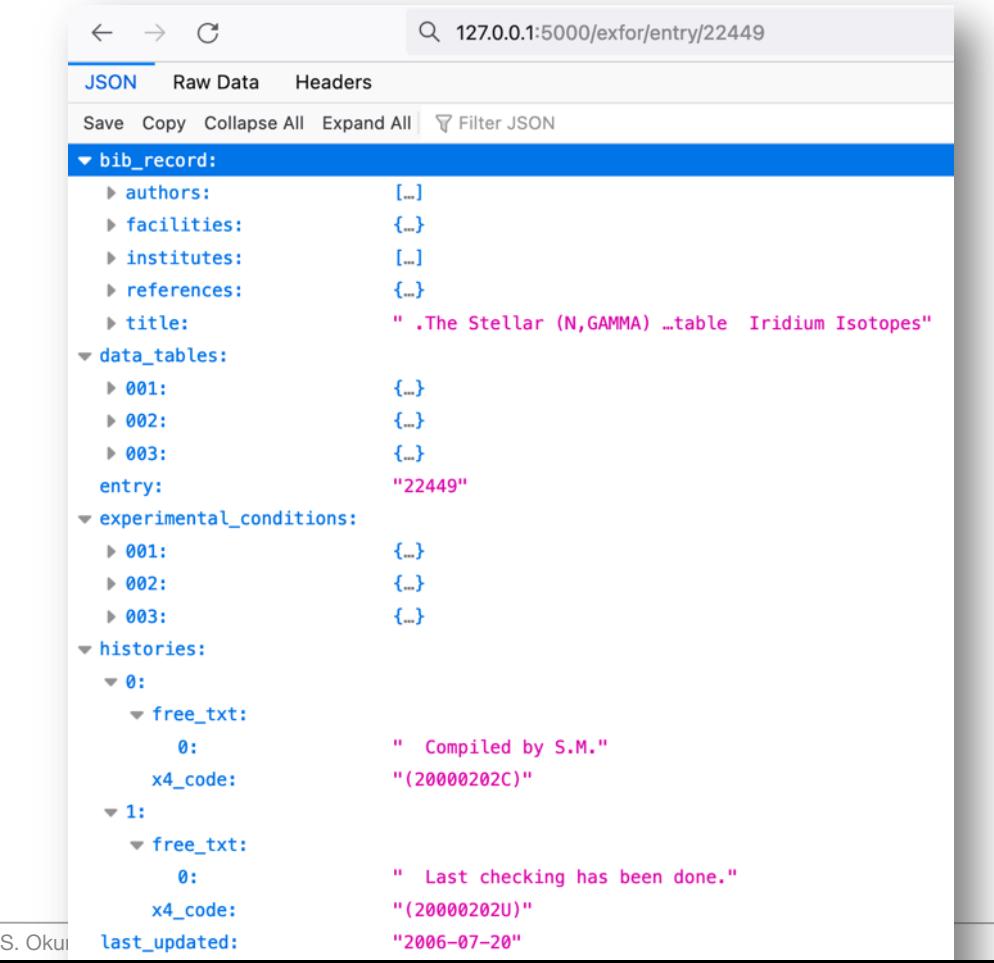

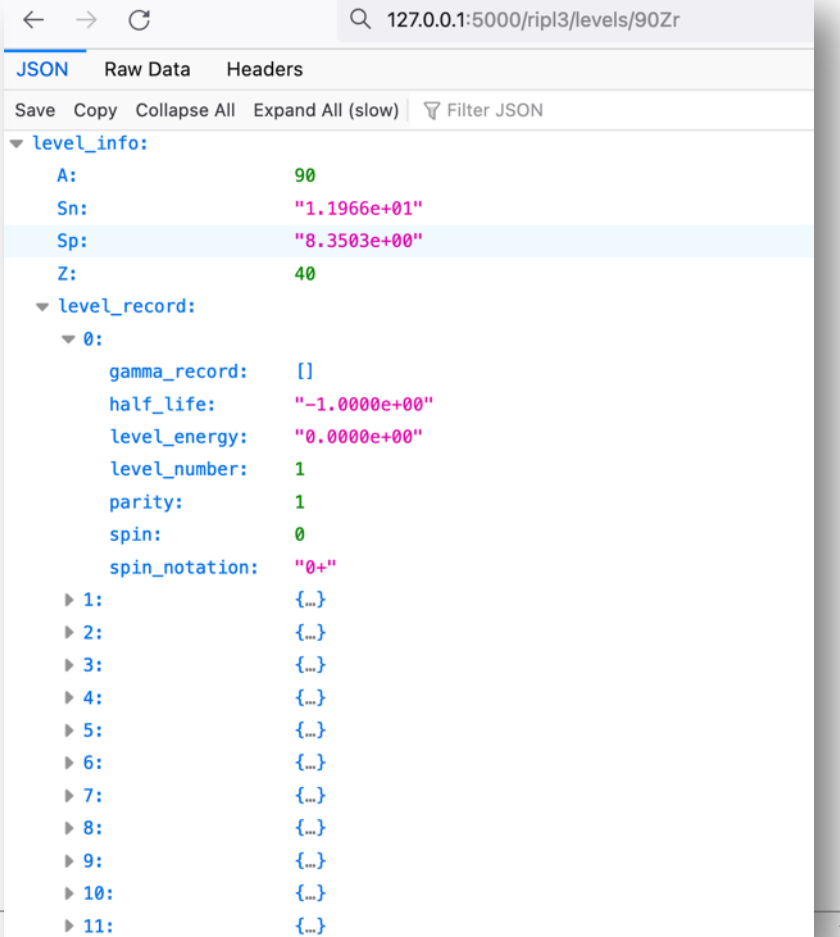

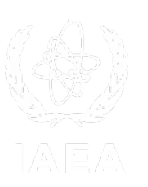

### Decay Chain in JSON

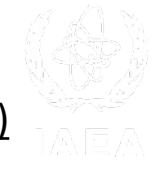

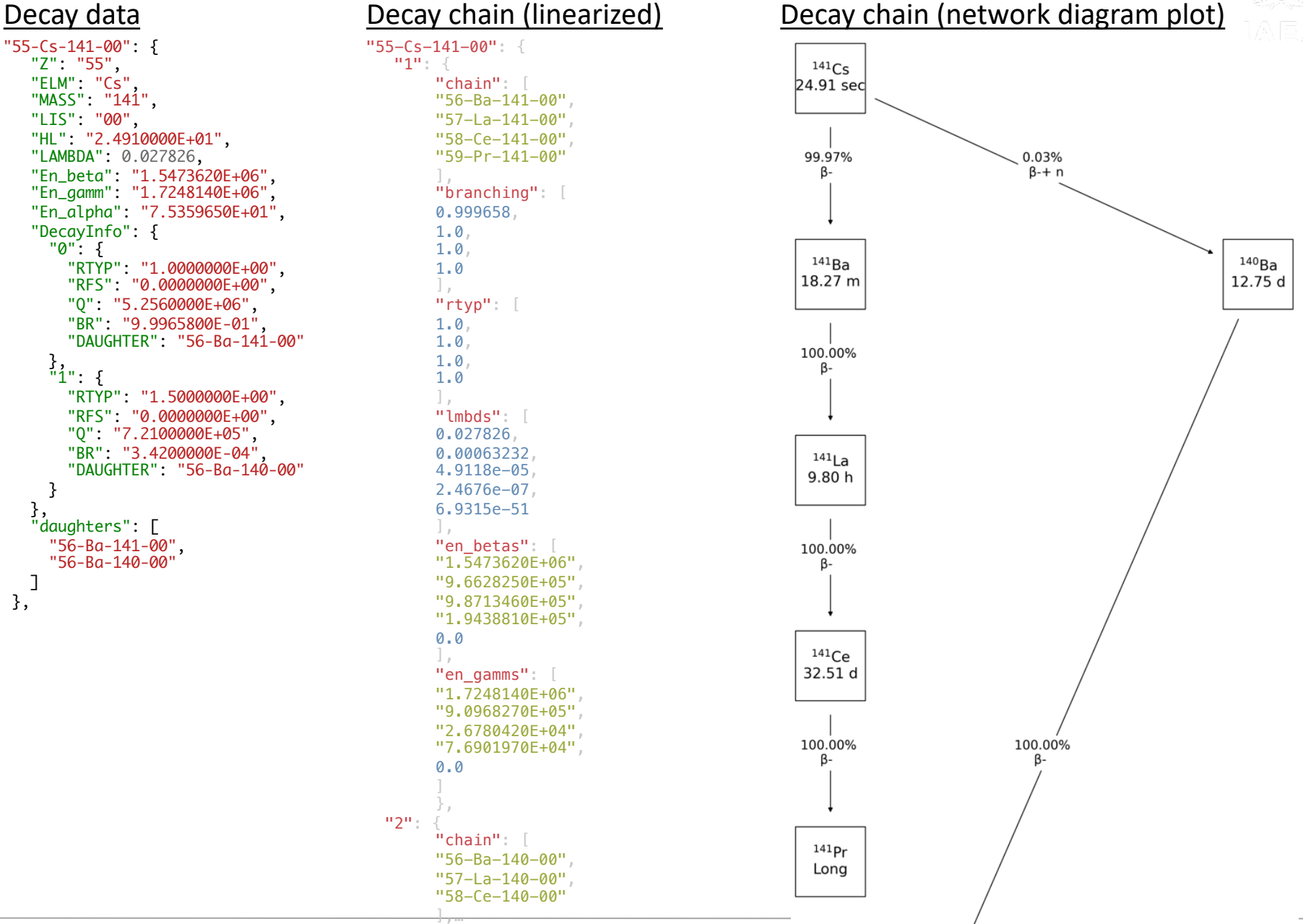

### Data Explorer Pipeline

- Starting from EXFOR master files
	- Convert into JSON and data table
	- Create SQL and noSQL database
	- Access data from API and Dash/Plotly modules

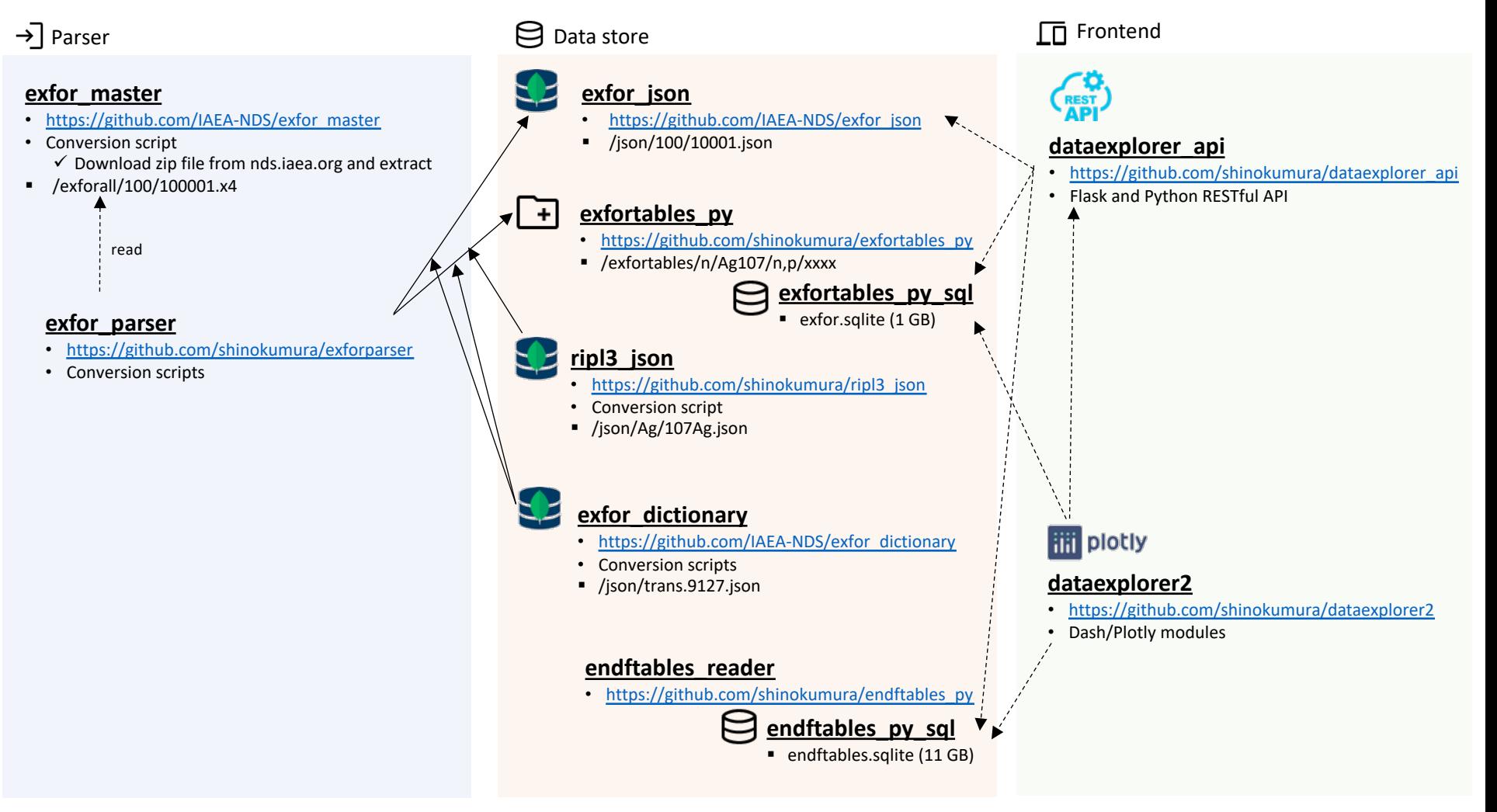

### Renewed interface of<https://nds.iaea.org/dataexplorer/>

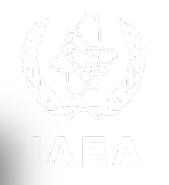

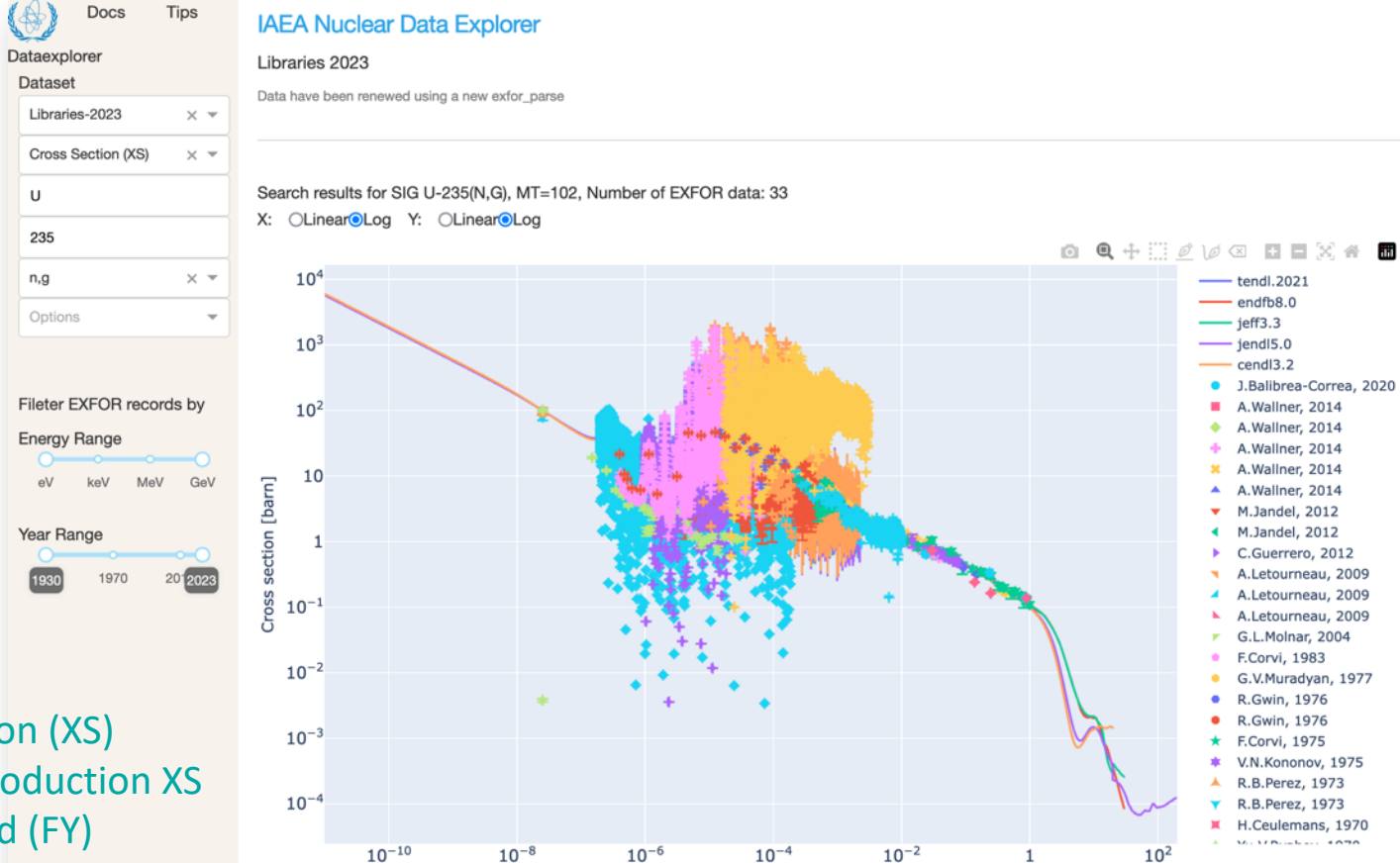

### Data plots for

- Cross Section (XS)
- Residual Production XS
- Fission Yield (FY)
- **Angular Distribution (DA)**
- **Energy Distribution (DE)**
- **Fission Observables - PFNS, PFGS, nu\_bar**

### Dataset List Raw Data Download Data Files

 $10^{-8}$ 

Add more data to the chart by selecting dataset from the following table. Use filter function, e.g. >2000 in Year field.

 $10^{-6}$ 

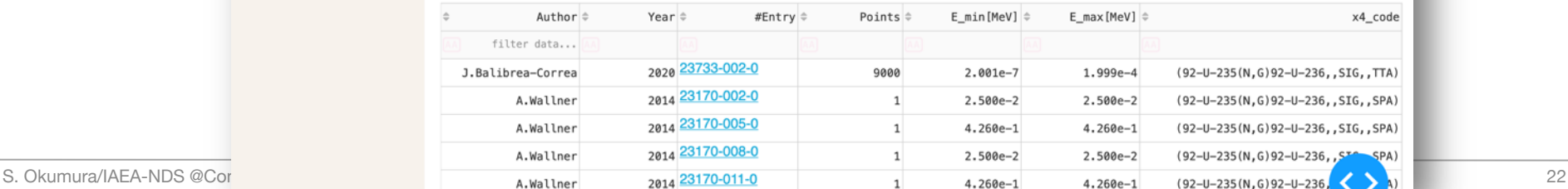

 $10^{-4}$ 

Incident energy [MeV]

 $10^{-2}$ 

 $10<sup>2</sup>$ 

 $\mathbf{1}$ 

### New UX for EXFOR entry viewer based on API

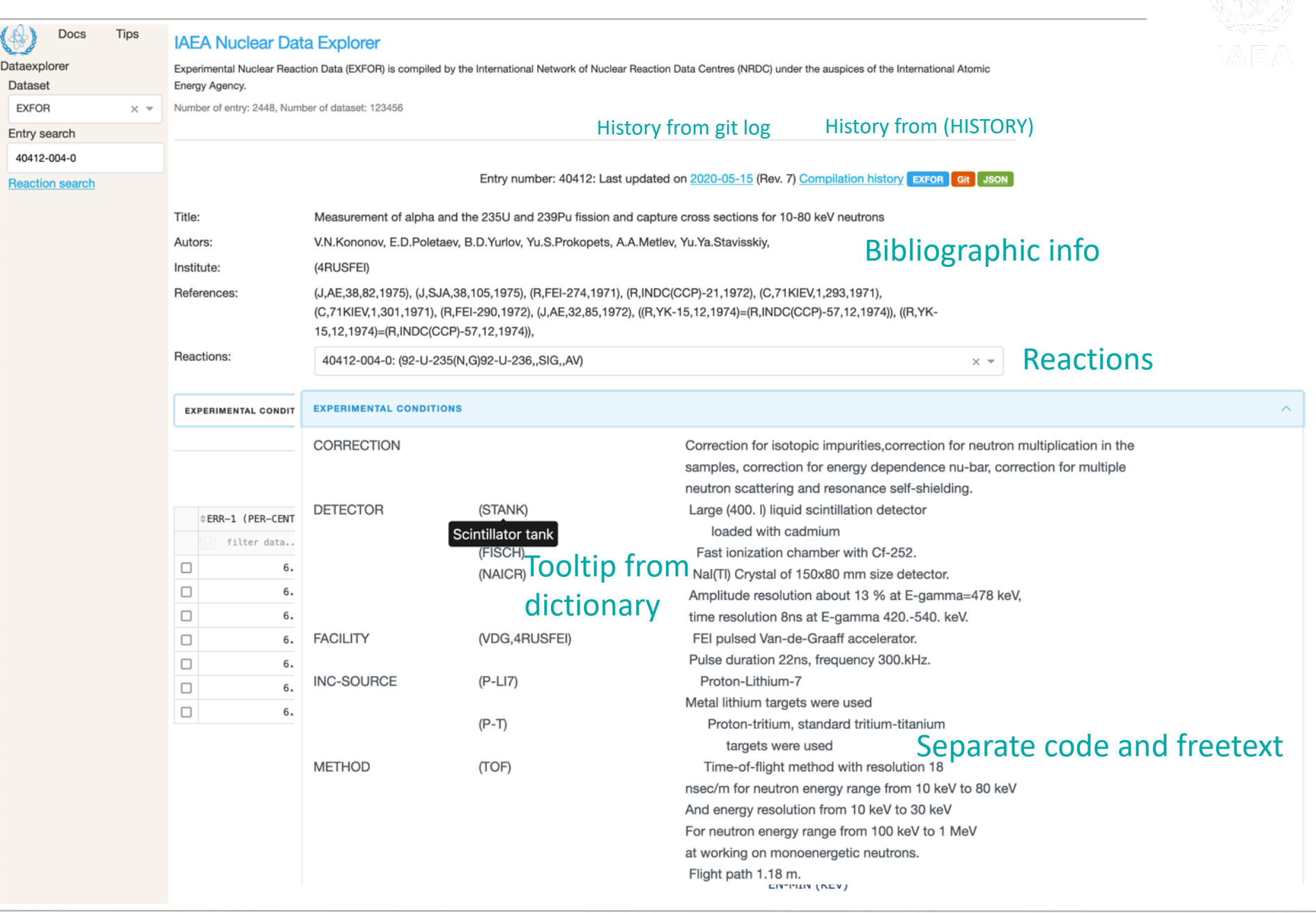

### Index of all reactions

- Index stores "real" products as well as MASS, ELEM, or ELEM/MASS
	- If the PRODUCT (SF4) in REACTION is either of MASS, ELEM, or ELEM/MASS, one cannot know real products until reading DATA block

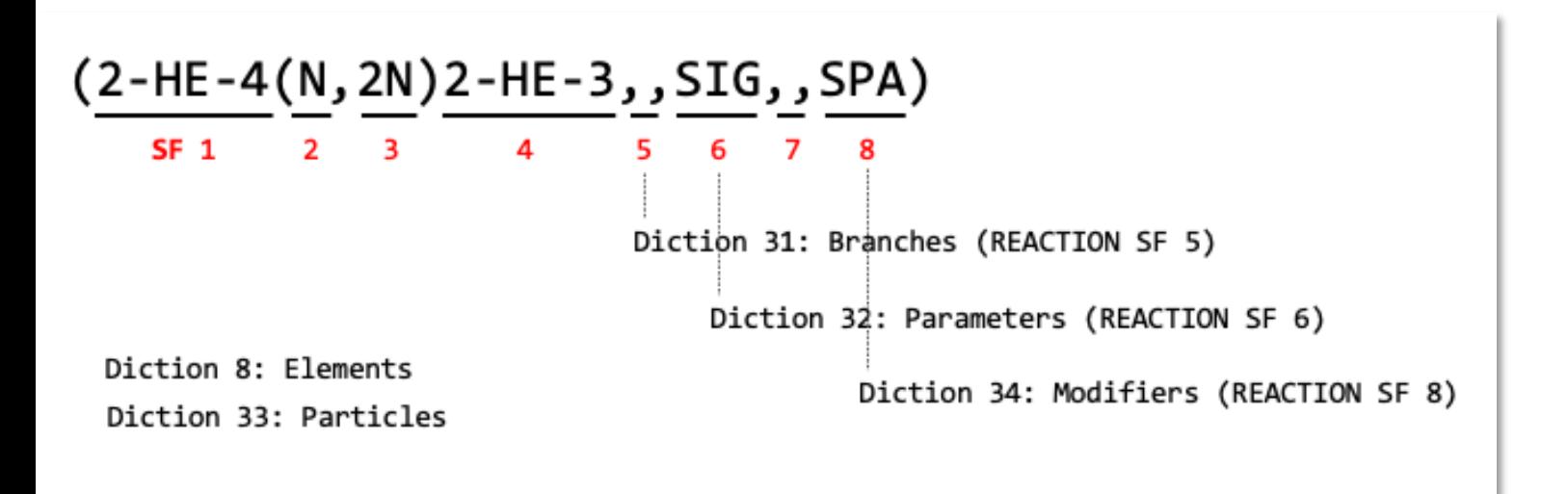

### (89-AC-227(N,F)ELEM/MASS,CUM,FY,,REL/FIS)

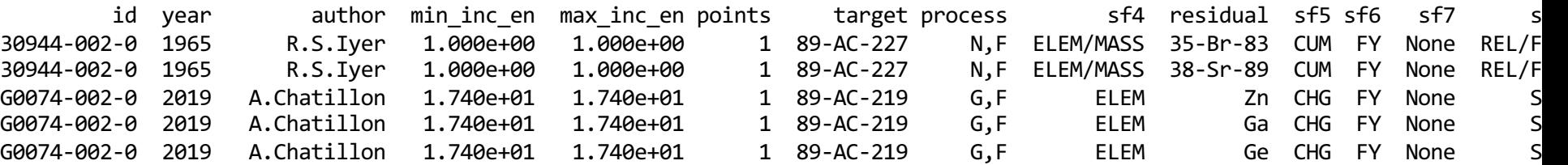

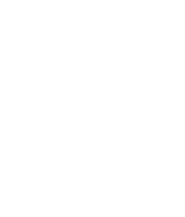

### New UX to search EXFOR entry

Docs

**Tips** 

### • Search by the reaction or EXFOR subfields

### **IAEA Nuclear Data Explorer** Dataexplorer Experimental Nuclear Reaction Data (EXFOR) is compiled by the International Network of Nuclear Reaction Data Centres (NRDC) under the auspices of the International Atomic Energy Agency. Dataset Number of entry: 2448, Number of dataset: 123456 **EXFOR**  $\times$   $\overline{\phantom{0}}$ Reaction search Energy Distribution (DE)  $\times$   $\sim$ Search results for DE Fe-56(n, inl): 5 Plot in Dataexplorer Fe  $\triangleq$ Author  $\hat{=}$ Year  $\triangleq$ #Entry  $\Leftrightarrow$  $E_{min}$ [eV]  $\triangleq$  $E_max[eV]$   $\triangleq$ Points  $\triangleq$ Reaction Code  $\hat{=}$ level = Facility 56 filter data... 1979 30572-002-0 n,inl  $\times$   $\overline{\phantom{0}}$  $\Box$ S.Hlavac 1.460e+1 1.460e+1 1 (26-FE-56(N, INL) 26-FE-56, , DE)  $(CCW)$ 1987 40972-002-0  $\Box$ A.A.Lychagin  $1.410e+1$  $1.410e+1$ 38 (26-FE-56(N, INL) 26-FE-56, , DE) Options  $\Box$ S.Hlavac 1980 40578-002-1  $1.460e+1$ 1.460e+1  $(CCW)$ 1 (26-FE-56(N, INL) 26-FE-56, , DE) More search options 1980 40578-002-2  $\Box$ S.Hlavac  $1.460e + 1$  $1.460e + 1$ 1 (26-FE-56(N, INL) 26-FE-56, , DE)  $(CCW)$ **MORE OPTIONS** 1977 21738-003-0  $\times$  $\Box$ G.Stengl  $1.400e + 1$  $1.400e + 1$ 24 (26-FE-56(N, INL) 26-FE-56, , DE) (NGEN) one of the authors By data points: exfor sf4 40 Measureed at points<br> $\frac{30}{20}$ 30 exfor sf5 Number of data points by year  $data$ exfor sf7 10 exfor sf8  $0 -$ 1980 1978 1982 1984 1986 **Energy Range** year GeV  $eV$ 40 Year Range points<br> $\frac{30}{20}$ Number of data points per 1970 data incident energies10 **Entry search**  $\Omega$

14.2

14.3

e\_inc\_min

14.4

14.5

14.6

S. Okumura/IAEA-NDS @Consultancy Meeting on GNDS/FUDGE/TAGNDS 2023 25

 $14$ 

 $14.1$ 

### And more…

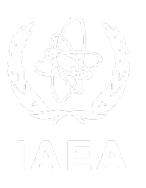

### Search by EXFOR taxonomy

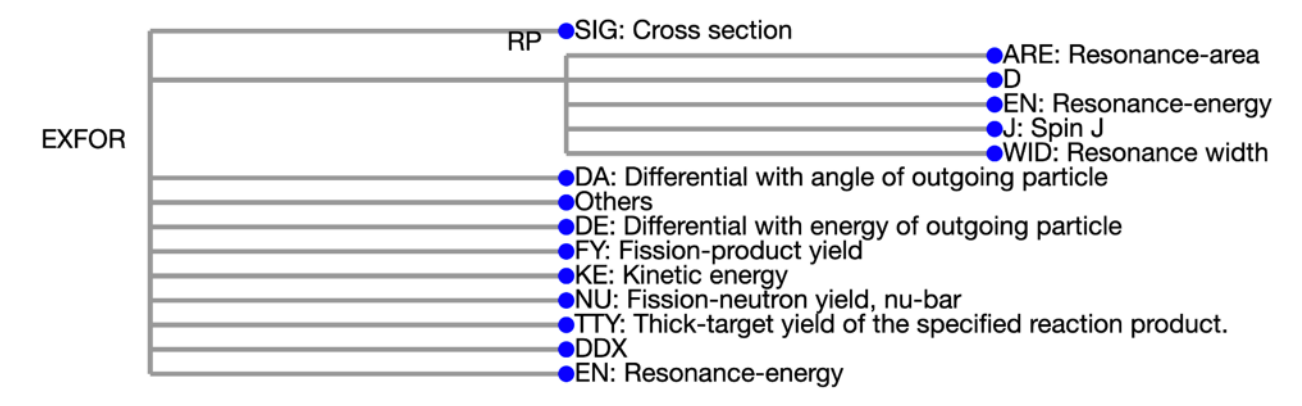

### Search by geography

Nuclear Reaction Experimental Facilities (From EXFOR BIB)

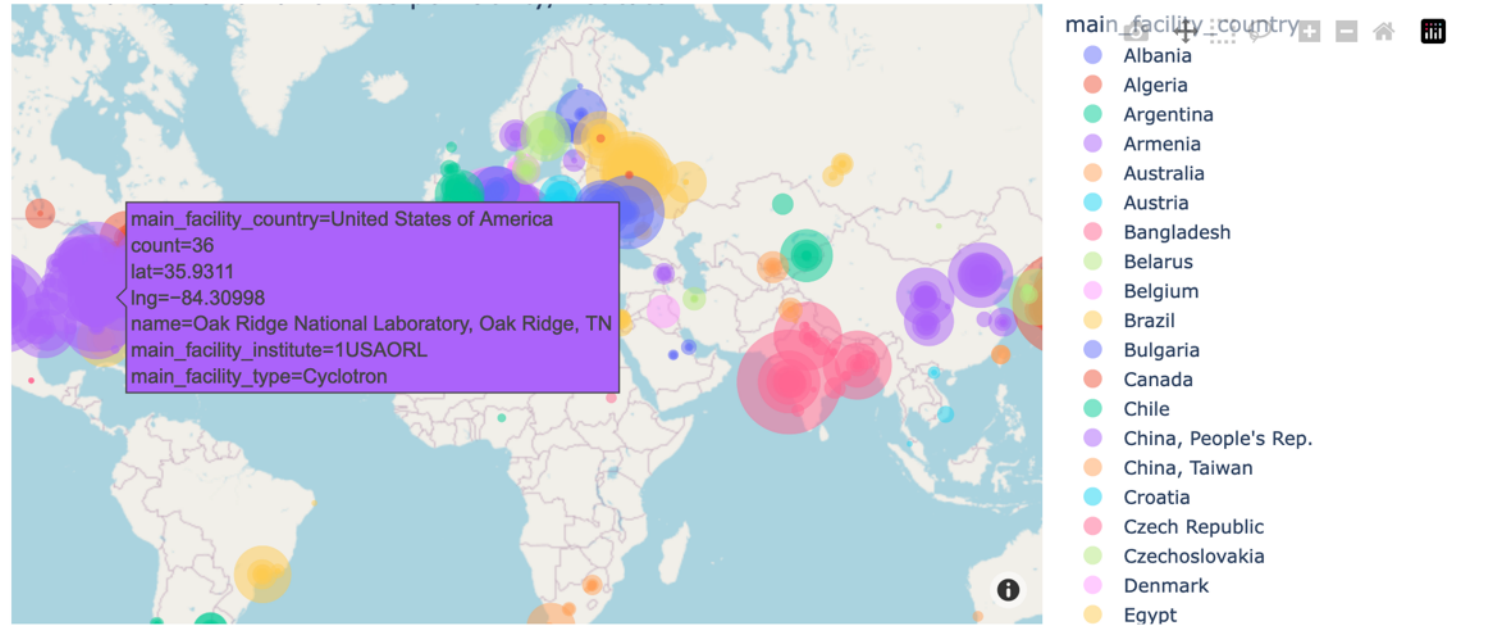

### Summary

- We are working towards FIAR
- Open source/data on GitHub
	- Codes and data are available on GitHub/IAEA-NDS
		- EXFOR Parser: main EXFOR parsing program in Python
		- exfor master: original EXFOR master file backup
		- exfor json: JSON converted EXFOR files
		- exfor dictionary: JSON converted EXFOR dictionary
		- exfortables py: tabulated (X-Y table) reaction data
- Future work
	- Deployment, internal test, and security scan toward the production release (w/L. Marian)
	- Automatic update of data pipeline
	- Develop clear JSON schema (w/G. Schnabel)
	- Implementation of FAIR principles for EXFOR and other data stored in IAEA/NDS
		- Findable, Accessible
			- DOI assignment
			- License assignment (CC0/CC BY 4.0) is important
		- Interoperable, Reusable
			- Make use of INVENIO like research repository
- Question
	- Any feedback from GNDS point of view?

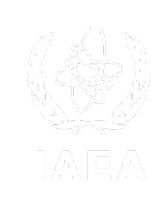

# *Thank you!*

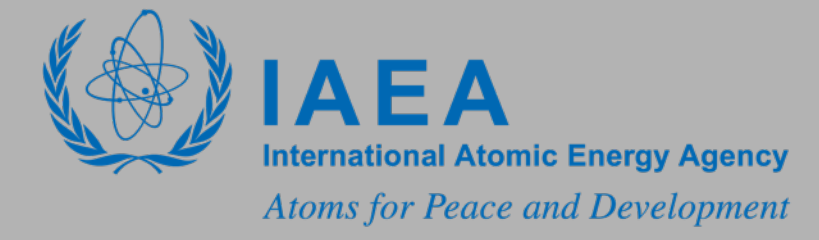

S. Okumura/IAEA-NDS @Consultancy Meeting on GNDS/FUDGE/TAGNDS 2023

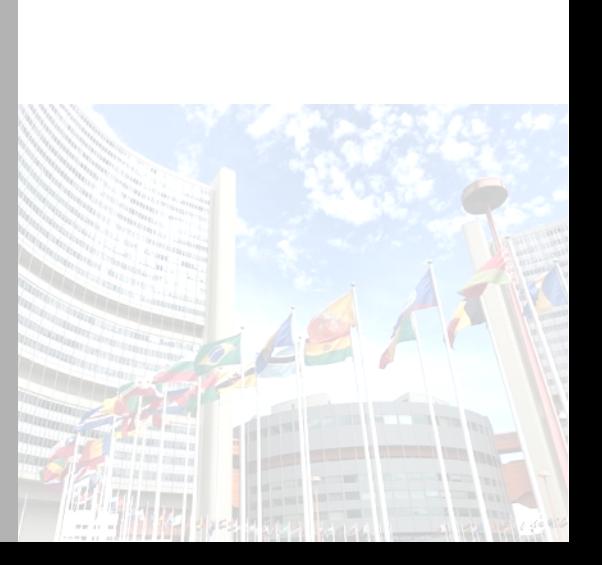

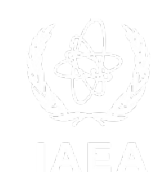